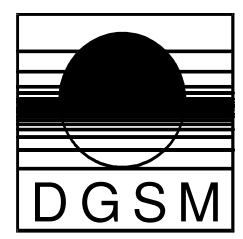

# Deutsche Gesellschaft für Schlafforschung und Schlafmedizin

German Sleep Society

# **Erläuterungen zum Polysomnographie-Protokoll**

Das Polysomnographie-Protokoll stellt keine Vorlage für die Verwendung in einem Schlaflabor dar.

Die genannten Angaben sind für die Beurteilung im Rahmen der Qualitätssicherung erforderlich. Um die Begutachtung zu vereinfachen, sollen die entsprechenden Daten in diesem Protokoll eingetragen werden, wenn sie nicht ohne weiteres aus dem Arztbrief oder anderen beigefügten Anlagen ersichtlich sind.

Für jede Untersuchungsnacht im Schlaflabor ist ein eigenes Polysomnographie-Protokoll beizufügen.

# **Erläuterungen zu einzelnen Punkten:**

**1. Patient (**Initialen): [Wie in der pseudonymisierten Version des Arztbriefes]

Besonderheiten: [z. B. Medikation, körperl. Behinderung, psych. Erkrankung]

### **2. Vor der Aufzeichnung**

Name Ableiter: [Name und Qualifikation (z. B. Krankenschwester) der Person, die die Ableitung durchgeführt hat und während der ganzen Nacht anwesend war]

Name verantwortlicher Arzt:. [Name des Arztes, der in der Anfangsphase der Einstellung (bei Überdrucktherapie) im Schlaflabor anwesend war und während der restlichen Nacht jederzeit rufbereit war]

Ableitprogramm (Konfiguration): [Ausdruck der Konfiguration (Kanäle, Filter, Verstärkung usw.) oder Beispielseite mit Beschriftung der Kanäle beilegen]

Zusatzkanäle: [z. B. Ösophagusdruck, Kapnographie, soweit nicht aus Ableitprogramm ersichtlich<sub>1</sub>

Modus:  $\Box$  CPAP  $\Box$  Bi-Level  $\Box$  APAP  $\Box$  anderer [z. B. Bi-level mit Zeittrigger (BIPAP-ST), ASV]

Weitere Parameter (Anfangseinstellungen) [z. B. Hintergrundfrequenz; Änderungen in der Notizenliste protokollieren!]

Maske: (Art, Typ, Größe): [Art z. B. Full Face, Nasenoliven, Individualmaske, Typ z. B. Ultra-Mirage]

# **3. Durchführung**

Impedanzmessung: Alle Impedanzen unter \_\_\_\_\_\_ KOhm? [im Schlaflabor verwendeten Grenzwert einfügen]

Nicht korrigierbare Artefakte / Abweichungen: [z. B. "Schrittmacherartefakt"]

#### Beobachtungen während der Nacht (s. Notizenliste):

[Eine Liste der Beobachtungen und Interventionen während der Nacht ist beizufügen, etwa nach folgendem Schema:

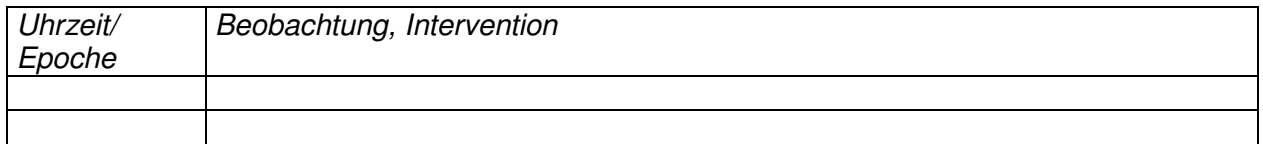

Einzutragen sind Änderungen der Therapieparameter mit Begründung, Medikamentengabe, auffälliges Verhalten oder Bewegungen des Patienten, Störungen, Besonderheiten]

### **4. Auswertung**

**Name Auswerter:** [Name und Qualifikation (z. B. MTA) der Person, die die Ableitung visuell ausgewertet hat (Schlafstadienklassifikation, respiratorische Ereignisse usw.)

#### **Ergebnis der Auswertung**

[Ergebnisausdruck beifügen, wenn vorhanden. Aus diesem müssen die aufgeführten Werte hervorgehen. Weitere Eintragungen in diesem Abschnitt sind dann nicht erforderlich

#### **Latenzen:**

Schlaflatenz (ab Licht aus): \_\_\_\_\_\_\_ [Zeit bis zur ersten Epoche eines Schlafstadiums (nicht Wach) ab Licht aus, falls eine andere Definition verwendet wird, bitte vermerken] REM-Latenz (ab Schlafbeginn): \_\_\_ [ab Schlafbeginn = erste Epoche eines Schlafstadiums (nicht Wach)]

#### **Prozentuale Anteile:**

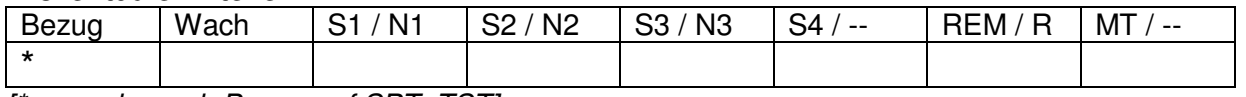

[\* : angeben, ob Bezug auf SPT, TST]

**Hypopnoen** [verwendete Definition angeben, z. B. AASM Standarddefinition, AASM optionale

Definition]:

**Bemerkungen:** [z. B. zur Signalqualität, Ausfall von Kanälen, Besonderheiten]

### **5. Befundung**

Befundung durch: [Name und Qualifikation (z. B. Arzt für Pneumologie, Somnologe) der Person, die den klinischen Befund für diese Ableitung erstellt hat.]...................................

Befundbericht anhand der Originaldaten erstellt  $\Box$  ja  $\Box$  nein

Befund: [Befundbericht beilegen, wenn der Befund nicht vollständig im Arztbrief oder einer Anlage dazu wiedergegeben ist. Weitere Eintragungen in diesem Abschnitt sind dann nicht erforderlich]